# **Deployer Crack License Keygen Download PC/Windows**

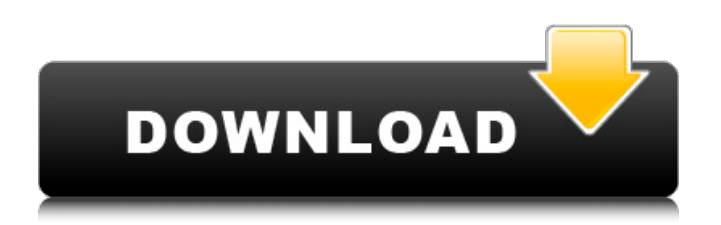

## **Deployer License Key**

Developers can install, upgrade, and deploy applications quickly and easily. Simply select the version and platform of the application you wish to deploy, and Deployer will handle the rest. A single click install will install the application on your remote servers and update the references within Jenkins to include the new version of the package. Upgrading an application is just as simple, and you can even do so with multiple applications in the same build configuration. For example, one job might check for an upgrade to an application, while another checks for an upgrade to a different application. This is all done with a simple click of a button. The final step is simple too. Just push the Deploy button, and Deployer will automatically ensure all the dependencies are installed or upgraded as well. This is just the tip of the iceberg. For more details, take a look at the official Deployer documentation.Energy Outlook 2011: Gas Prices Offers Recovery Risks Gas prices are rising, but it's tough to say if they will stay high. The price for a gallon of gasoline has risen nearly 10 cents since the beginning of the year and is now at \$3.72 per gallon. This is the highest a gallon price has been since the infamous 2009 winter of gas lines. But if prices of one type of energy are high, others may be too, warns Dan Eberhart, president of the oil and gas exploration company Canary Mission. Eberhart says that worldwide "gas prices, if they get too high, will hurt our economy." "If you have a situation where the prices for gasoline go up – go up 10 cents or 30 cents – that's pretty significant, and it's something we've seen in the past," Eberhart says. "It always happens in economies. It's a real signal to the economy and you have to respect it." With high gasoline prices comes high food prices, since oil is used to produce biofuels such as ethanol. This can cause problems for the middle class, since there is still a high demand for the fuel for their cars. That is one of the reasons why China's growth rate dropped in the first quarter to 7.5 percent, according to Bloomberg News. The United States economy has recently grown at a pace of just 1.6 percent. The U.S. economy has taken more of a hit in recent

#### **Deployer Crack + With License Code**

Single Screen App Launcher Deployer Cracked Accounts is a single-screen tool that allows you to configure Jenkins deployment of applications. It combines a simple, easy to use dashboard with a powerful command line option. Deployer Crack For Windows allows users to configure Jenkins and manage the deployment of apps using a UI on desktop or other mobile devices. With Deployer you can launch, configure and deploy apps to any URL or Git repository through Jenkins.You can select to deploy the app directly through Jenkins or use different runner or deployment tools. Deployer also allows users to configure the application & service versions to suit their needs How do I install a new app from within Jenkins? One of the most obvious questions when most people hear the term is "How do I install an app from within Jenkins?" or to be more specific "How do I install an app from within Jenkins with a specific app version?". Please read the information below. Downloading the Jenkins App from Jenkins Cloud To download an app from Jenkins Cloud you need to visit the Jenkins website, select the Jenkins app you'd like to install and click on the button marked by the following logo: The app will then be downloaded in a file named "app-filename.zip". You can also install other App Cloud apps via this way. Installing the app from your machine The prerequisites for this type of installation are: The Jenkins app should be located in the Jenkins directory (usually something like /var/jenkins/apps/app-name). A Java version 8.0 or higher The app must be deployed from within Jenkins. Downloading and installing the app from within Jenkins Please follow the instructions below. Select the app from the Apps page and click on "Install app from Jenkins". When prompted to download the app, click on the "Download zip from app page" button. The app will then be installed. Unzipping the app Once the app is unzipped you'll get a folder named app-name. The apps are usually located in the apps directory of the apps folder. The apps directory may be different depending on how Jenkins is configured. The apps directory structure should look like this: Deployer At this point, you are ready to launch the app from Jenkins. b7e8fdf5c8

# **Deployer Keygen For (LifeTime) [Updated-2022]**

Similar Products: "Jenkins Deployment Software, Open Source, User-friendly, Powerful"Exceeding the anemone's panchromatic colour sensing: invertebrates have highly conserved leukocyte receptors at the molecular level with major roles in the immune system. Leukocytes are the major effector cells of the immune system. They are able to recognise and eliminate pathogen-infected cells and thus play a major role in the fight against infection. The molecular mechanisms that target particular microbes to the immune system are still only partially understood. Using a subtractive library screening approach we identified two classes of receptors specific for particular microbes, termed Ctype lectins and toll-like receptors. We discovered that invertebrates also express both types of receptors. Toll-like receptors have been found only in vertebrates. First evidences for a panmictic immune system in invertebrates are presented.Q: extract number from string I have a number stored in a string as follows "555138,301,1,1,1,1,10/09/10 06:25:49,1317" I need to convert this string to 555138,301,1,1,1,1,10/09/10 06:25:49,1317 which has only the numeric value, how should I extract the numeric value from string. A: I would try to split on the comma, extract all items in a nested loop, and afterwards the grouping the digits. You could do it also with Regex, but I prefer to be explicit. var s = "555138,301,1,1,1,1,10/09/10 06:25:49,1317"; var arr = s.Split(','); var result = arr[0].Trim(); foreach(var a in arr.Skip(1).Take(arr.Length-1)) result  $+=$  "," + a; The result is: 555138,301,1,1,1,1,10/09/10 06:25:49,1317 The output is not what you asked for, but is the same as @Guy Ilin's answer. March 30, 2018 PIGS IN THE PARLOUR: FANCY FREE SALUTE TO YOUR D

### **What's New In Deployer?**

1. Current Versions Deployer 1.4 2. Requirements - Java 6 or later (at the least Java 7) 3. Download and Install - User interface: zip + unzip;  $x64 + x86$  Windows Installers - Plugin: same as the installed version 4. User Manual 5. Versions 6. Instructions: 1. Installer □ Install Java 6 or later. You can download Java here: 2. Install or update the Deployer plugin for Jenkins.  $\Box$  Jenkins version 1.x, 2.x  $\Box$ Jenkins v2.x requires Java 7 Refer to this article to do a deployment through Jenkins: Alternatively, Jenkins v2.6 and above supports the deployment plugin. Run this command:

/usr/local/bin/jenkins.war -plugin org.jenkins-ci.plugins.deploy.DeployPlugin -guestAuth : -d \$JENKINS HOME 3. Install or update the Deployer plugin for Jenkins Install the Deployer plugin for Jenkins v1.x:  $\Box$  Add the following to your  $\sim$ /.hudson.slaves or  $\sim$ /.jfrog.cfg

10.55\*IP OF DEPLOYER SERVER\*:8080 Install the Deployer plugin for Jenkins v2.x:  $\prod$  Install the Jenkins server, then click on the Manage Jenkins button and select "Manage Plugins" Click on "Install/Update Plugins…" and search for "Deployer Plugin". Install the plugin and restart Jenkins 4. Login to Jenkins  $\Box$  You can run Jenkins in the foreground or in the background by starting the service with the following commands: /usr/local/bin/java -jar \$JENKINS\_HOME/jenkins.war /usr/local/bin/java -jar \$JENKINS\_HOME/jenkins.war -Dhud

## **System Requirements For Deployer:**

Windows: Mac: Linux: GitHub repository: Requirements: Credits: SecretAssassin is a take on the classic Hacker Elite mission. Using either a free-roaming or lock-on camera, your goal is to hack into the control room of the power plant and stop the reactor from releasing nuclear waste into the ocean. SecretAssassin uses both hack and slash weapons and stealth elements to complete the game. Customizable drone Deck

Related links:

<http://www.ecelticseo.com/?p=093392> <http://brainworksmedia.in/uncategorized/zoomopen-crack-registration-code-for-windows-latest-2022/> [https://vedgeing.com/wp-content/uploads/2022/07/IsoCreator\\_\\_Crack\\_\\_Free\\_Download.pdf](https://vedgeing.com/wp-content/uploads/2022/07/IsoCreator__Crack__Free_Download.pdf) <https://wmich.edu/system/files/webform/hestupr343.pdf> [https://treelovellc.com/wp-content/uploads/2022/07/zCam\\_Lite.pdf](https://treelovellc.com/wp-content/uploads/2022/07/zCam_Lite.pdf) <https://www.careerfirst.lk/sites/default/files/webform/cv/Space-Searcher.pdf> [https://myquicksnapshot.com/wp](https://myquicksnapshot.com/wp-content/uploads/2022/07/WinGrep__Crack___With_Full_Keygen_Download_MacWin.pdf)content/uploads/2022/07/WinGrep\_Crack\_\_With\_Full\_Keygen\_Download\_MacWin.pdf <http://rackingpro.com/?p=27847> <https://oag.ca.gov/system/files/webform/JCrypTool.pdf> <https://calm-coast-86212.herokuapp.com/latwhal.pdf> <https://pqinsel.com/pq/advert/remesh-crack-registration-code-free-pc-windows-march-2022/> <https://lit-ocean-98581.herokuapp.com/EzFax.pdf> <https://www.colorado.edu/biochemistry/system/files/webform/vanregy305.pdf> <https://newcity.in/2022/07/04/adblocker-for-youtube-firefox-crack-download-3264bit-latest/> <https://wakelet.com/wake/bbjZ0mNrgRqiXipOIclKQ> [http://launchimp.com/wp-content/uploads/2022/07/Ashampoo\\_Magical\\_Snap\\_Free\\_Crack\\_\\_\\_Activatio](http://launchimp.com/wp-content/uploads/2022/07/Ashampoo_Magical_Snap_Free_Crack___Activation_Code_Free_2022Latest.pdf) [n\\_Code\\_Free\\_2022Latest.pdf](http://launchimp.com/wp-content/uploads/2022/07/Ashampoo_Magical_Snap_Free_Crack___Activation_Code_Free_2022Latest.pdf) <https://ssmecanics.com/codethattab-crack-torrent-activation-code-free-download-mac-win/> [https://akmr25.ru/wp-content/uploads/2022/07/Password\\_Generator\\_Crack\\_\\_2022.pdf](https://akmr25.ru/wp-content/uploads/2022/07/Password_Generator_Crack__2022.pdf) <https://mbshealthyliving.com/mobile-media-maker-nokia-crack-free-license-key-for-pc/>

<https://gmsocinvest.org.uk/system/files/webform/janyyori36.pdf>